# МИНИСТЕРСТВО НАУКИ И ВЫСШЕГО ОБРАЗОВАНИЯ РОССИЙСКОЙ ФЕДЕРАЦИИ **ФГАОУ ВО «СИБИРСКИЙ ФЕДЕРАЛЬНЫЙ УНИВЕРСИТЕТ»**

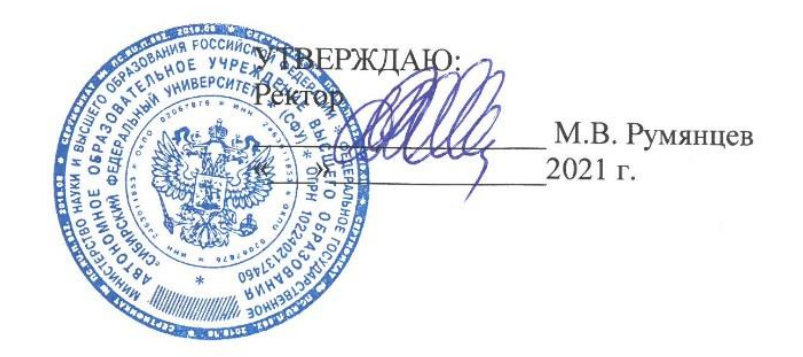

# ДОПОЛНИТЕЛЬНАЯ ОБЩЕОБРАЗОВАТЕЛЬНАЯ ПРОГРАММА

**«Создание game-ready ассетов. 3Ds Max, Substance Painter, Unreal Engine, Unity»**

Красноярск 2021

### **I. ОБЩАЯ ХАРАКТЕРИСТИКА ПРОГРАММЫ**

#### **1.1. Аннотация программы**

Объем средств индустрии видеоигр более чем в два раза превосходит традиционные развлекательные сегменты рынка, такие как кино- и музыкальная индустрия. Видеоигры стали неотъемлемой частью повседневного быта двух миллиардов человек. Технологии, появляющиеся внутри игровой индустрии, применяются затем в других областях, от кино до медицины.

В разработке игровых проектов задействованы специалисты разного профиля: программисты, продюсеры, сценаристы, художники, CG-художники (computer graphic artist), специалисты по анимации. Одной из ключевых компетенций необходимых для разработки видеоигр – является умение создавать трехмерный контент и использовать сопутствующее программное обеспечение.

В процессе освоения программы слушатель познакомится со всеми этапами создания трехмерной сцены. Научится делать «блокинг» или набросок сцены, создавать низкои выскополигональные трехмерные объекты, работать с текстурами, внедрять готовые модели в игровые движки и создавать визуализации для портфолио.

Программа разработана специалистами, имеющими опыт разработки конкретных проектов, с которыми можно ознакомиться на сайте [https://dh-lab.ru/.](https://dh-lab.ru/)

### **1.2. Цель программы**

Целью образовательной программы является получение компетенций использования программного обеспечения по работе с трехмерной графикой в мультимедийных проектах, связанных с трехмерной графикой, визуализацией или разработкой видеоигр. Слушатель получит практические навыки работы с конкретным программным обеспечением Autodesk 3dsMax, Substance Painter, Unreal Engine, Unity, и онлайн-сервисом Sketchfab. Данное ПО имеет образовательные бесплатные лицензии для некоммерческого использования.

### **1.3. Компетенции (трудовые функции) в соответствии с Профессиональным стандартом (формирование новых или совершенствование имеющихся)**

Необходимость владения знаниями в области современной компьютерной графики и технологий для дизайнеров, художников, программистов, студентов и др. диктуется требованиями всех работодателей, в частности, компаний-представителей игровой индустрии, таких как «Wargaming», «4А Games», «Playrix», «Game Insight», «Nival Interactive», «Sigma Team», «Ice Peak Lodge» и многих других, а также организациями, работающими в области киноиндустрии, образования, медицины и пр.

#### **1.4. Планируемые результаты обучения**

Слушатель в результате освоения программы будет способен:

- 1. Иметь представление о программном обеспечении, позволяющим создавать трехмерные модели для видеоигр или других мультимедийных проектов.
- 2. Ориентироваться в интерфейсе программного обеспечения.
- 3. Выбирать оптимальный процесс создания трехмерного контента.
- 4. Создавать трехмерные модели по предложенному образцу.
- 5. Визуализировать полученные результаты в среде игровых движков.
- 6. Формировать портфолио специалиста в области трехмерного моделирования.

#### **1.5. Категория слушателей**

Работники среднего общего образования, преподаватели профессиональных и высших образовательных учреждений, работники музеев, дизайнеры, художники, программисты.

# **1.6. Требования к уровню подготовки поступающего на обучение** Уверенный пользователь ПК.

**1.7. Продолжительность обучения:** 144 академических часа.

**1.8. Форма обучения:** заочная (дистанционная).

**1.9**. **Требования к материально-техническому обеспечению, необходимому для реализации дополнительной профессиональной программы повышения квалификации (требования к аудитории, компьютерному классу, программному обеспечению)**

Компьютер с подключением к Интернет (не менее 2 Мбит/с). Графический процессор уровня не ниже GeForce GTX 600

Необходимое программное обеспечение:

- 1. Microsoft Windows 7 (или новее).
- 2. 3ds Max 2018 (или новее).
- 3. Substance Painter 2019 (или новее).
- 4. Unity 2019 (или новее).
- 5. Unreal Engine 2019 (или новее).

**1.10. Документ об образовании:** удостоверение о прохождении обучения установленного образца.

# **II. ОСНОВНОЕ СОДЕРЖАНИЕ ПРОГРАММЫ**

#### **2.1. Учебно-тематический план**

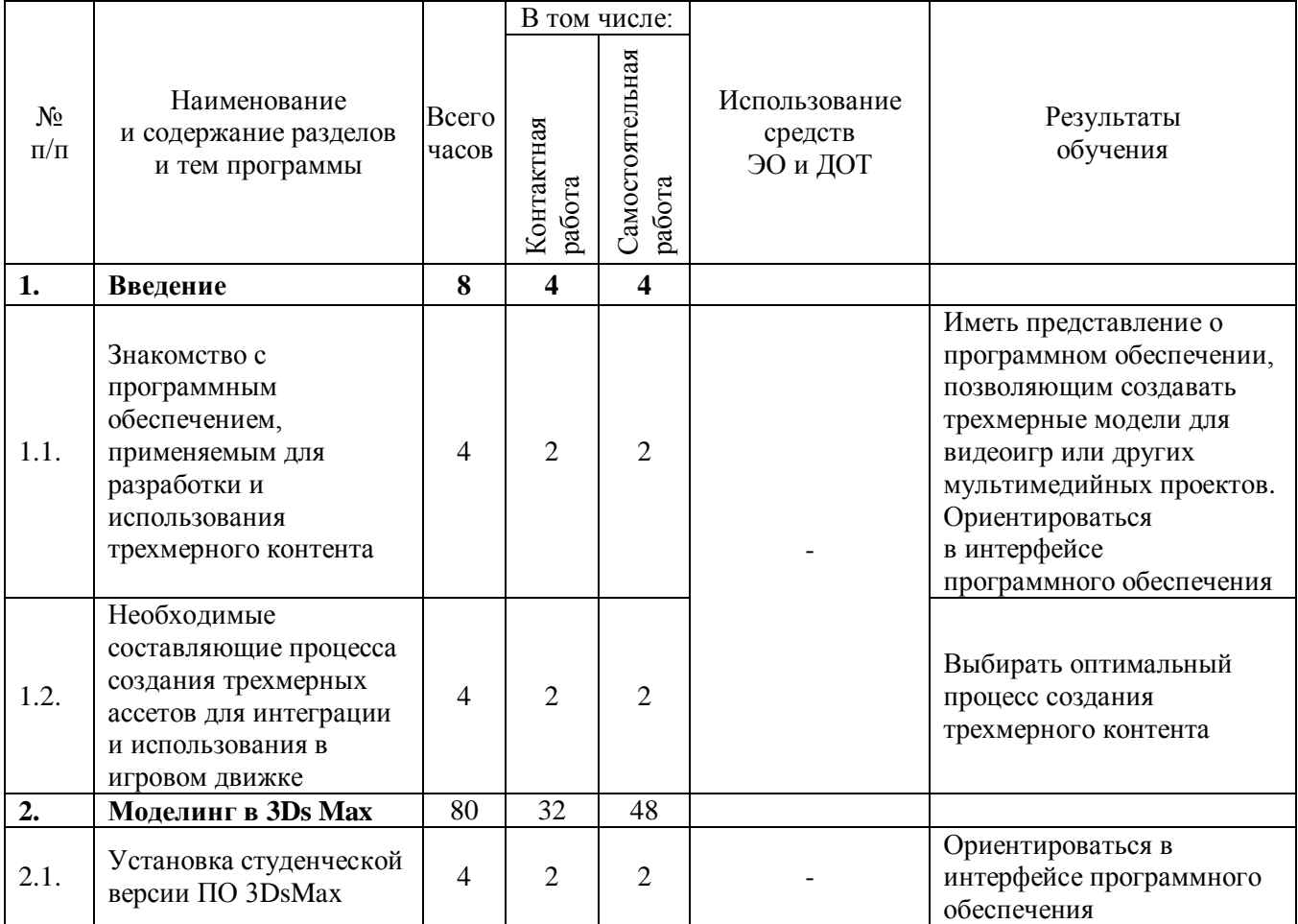

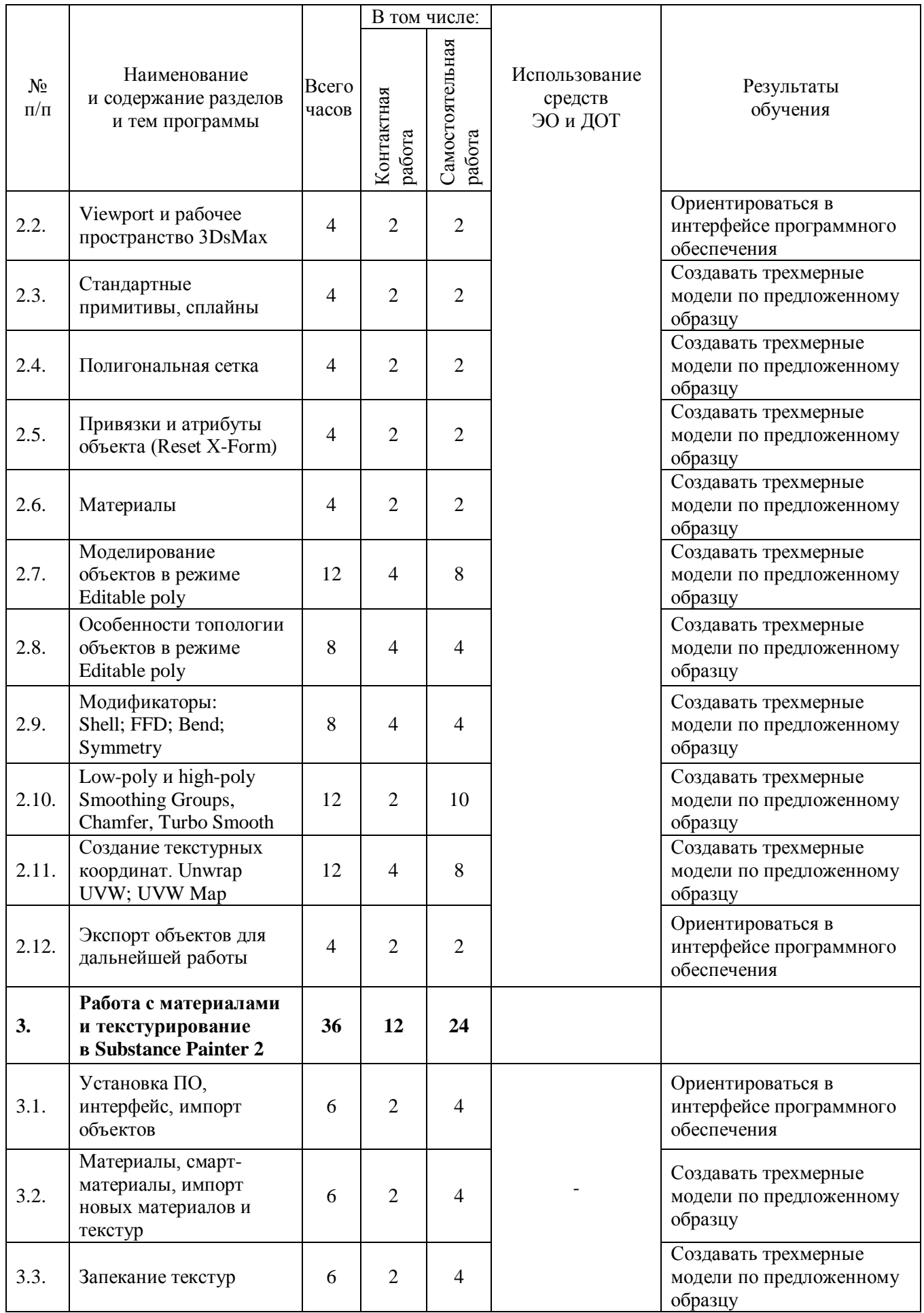

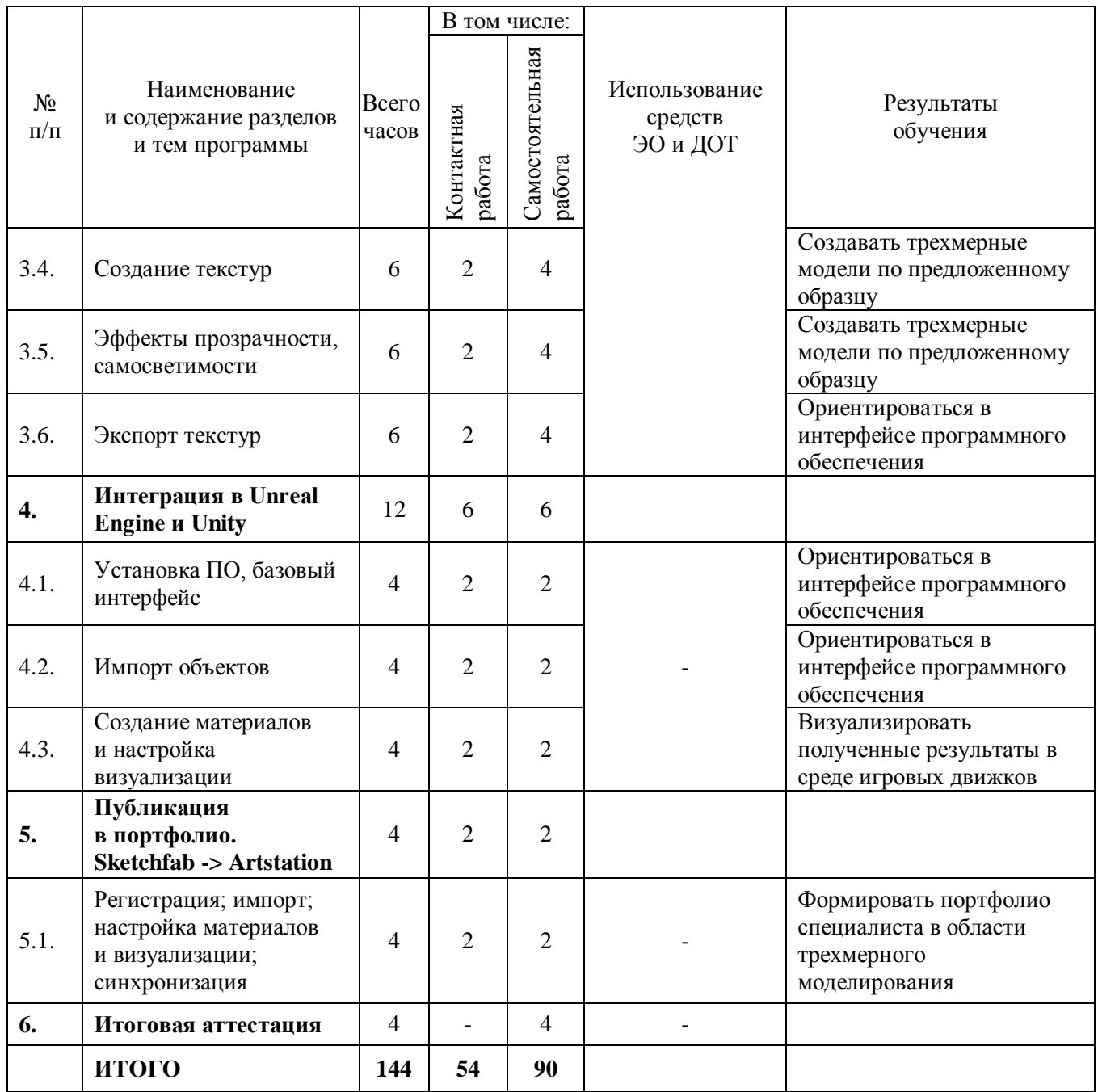

# **2.2. План учебной деятельности**

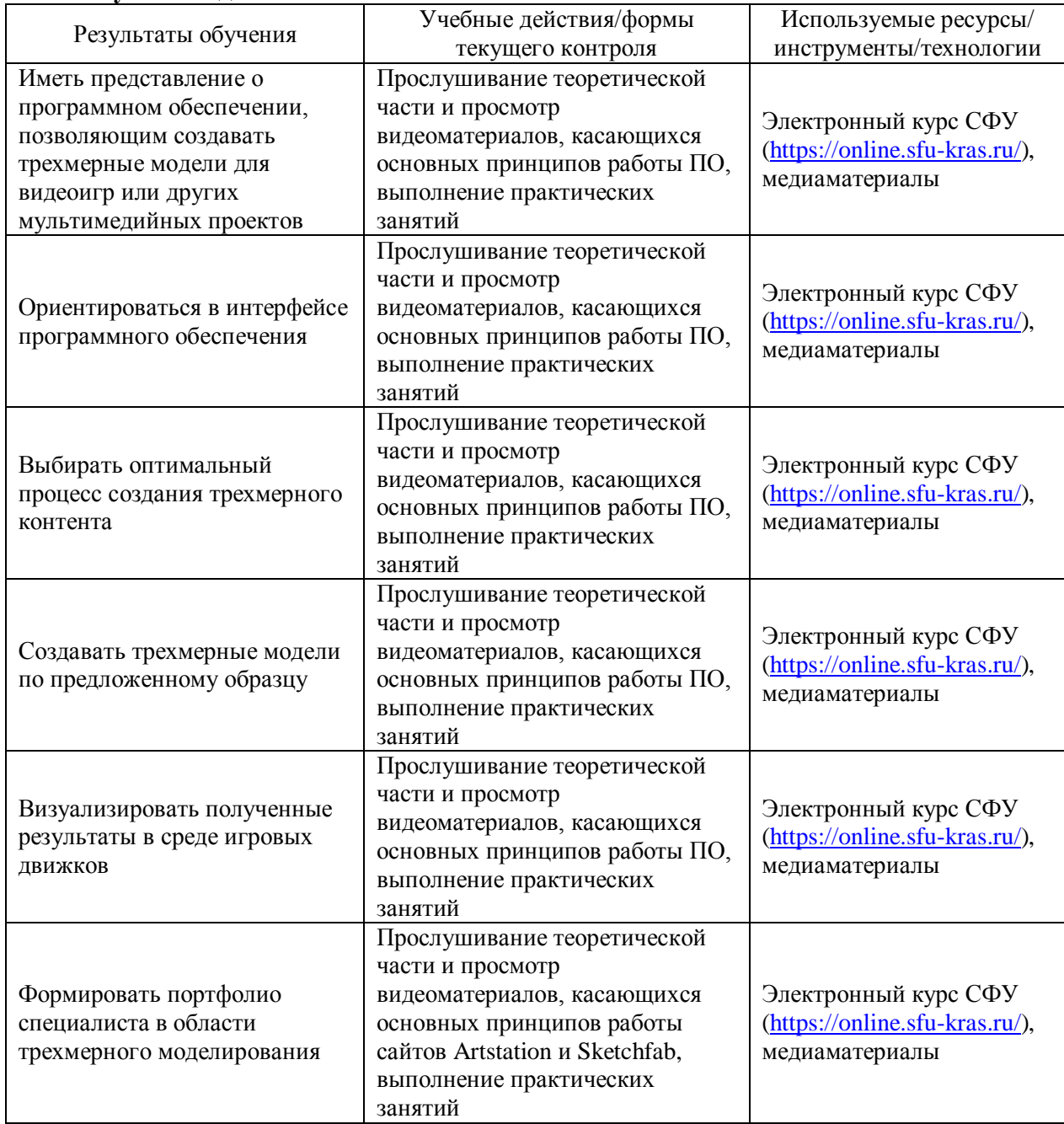

### **2.3. Виды и содержание самостоятельной работы**

- 1. Установка ПО и получение лицензий;
- 2. Создание трехмерного контента;
- 3. Текстурирование созданных моделей;
- 4. Интеграция и визуализация в движках Unreal Engine, Unity;
- 5. Размещение портфолио из созданных объектов на Artstation и Sketchfab
- 5. Выполнение итогового тестирования;

Выполнение самостоятельной работы предполагается в дистанционном режиме в рамках электронного курса, размещенного в системе электронного обучения [https://online.sfu-kras.ru/.](https://online.sfu-kras.ru/) Выполнение работы осуществляется последовательно по содержанию видеороликов, представленных в электронном курсе.

# **III. УЧЕБНО-МЕТОДИЧЕСКИЕ МАТЕРИАЛЫ**

### **3.1. Учебно-методическое обеспечение, в т.ч. электронные ресурсы в корпоративной сети СФУ и сети Интернет**

### **3.1.1. Основная литература**

1. Ложкина, Е.А. Проектирование в среде 3dsMax: учеб. пособие / Е.А. Ложкина, В.С. Ложкин. – Новосибирск: Новосибирский государственный технический университет, 2019. – 180 c. // Электронно-библиотечная система IPRBOOKS: [сайт]. – URL: [http://www.iprbookshop.ru/98811.html.](http://www.iprbookshop.ru/98811.html)

### **3.1.2. Справочные материалы**

- 1. Substance Painter [Электронный ресурс]. Режим доступа: [https://docs.substance3d.com/spdoc/substance-painter-20316164.html.](https://docs.substance3d.com/spdoc/substance-painter-20316164.html)
- 2. 3ds Max Learning Center [Электронный ресурс]. Режим доступа: [https://help.autodesk.com/view/3DSMAX/2020/ENU/.](https://help.autodesk.com/view/3DSMAX/2020/ENU/)
- 3. Unity User Manual [Электронный ресурс]. Режим доступа: [https://docs.unity3d.com/Manual/index.html.](https://docs.unity3d.com/Manual/index.html)
- 4. Unreal Engine 4 [Электронный ресурс]. Режим доступа: [https://docs.unrealengine.com/en-US/index.html.](https://docs.unrealengine.com/en-US/index.html)

### **3.1.3. Перечень ресурсов информационно-телекоммуникационной сети «Интернет»**

- 1. Artstation [Электронный ресурс]. Режим доступа: [https://www.artstation.com/.](https://www.artstation.com/)
- 2. Sketchfab [Электронный ресурс]. Режим доступа: [https://sketchfab.com/feed.](https://sketchfab.com/feed)

# **3.2. Программное обеспечение (информационные обучающие системы, системы вебинаров, сетевые ресурсы хостинга видео, изображений, файлов, презентаций и др.)**

- 1. Система электронного обучения СФУ на платформе Moodle [Электронный ресурс]. *–* Режим доступа: <https://online.sfu-kras.ru/>*.*
- 2. Ресурсы научной электронной библиотеки [Электронный ресурс]. *–* Режим доступа: [https://bik.sfu-kras.ru/.](https://bik.sfu-kras.ru/)
- 3. Персональный компьютер с выходом в сеть Интернет, Web-браузер Google Chrome.

# **IV. ОЦЕНКА КАЧЕСТВА ОСВОЕНИЯ ПРОГРАММЫ**

#### **4.1**. **Формы аттестации, оценочные материалы, методические материалы**

Аттестация обучающихся проходит на основании успешного прохождения итогового тестирования и выполнения итогового аттестационного задания, подтверждающего достижение образовательного результата.

#### **4.2. Требования и содержание итоговой аттестации**

Основанием для итоговой аттестации является успешное прохождение тестирования и выполнение итогового задания. Итоговая аттестация предполагает разработку трёхмерной сцены и её размещение в своём портфолио.

Программу составили:

Магистр кафедры информационных технологий в креативных и культурных индустриях

Магистр кафедры информационных технологий в креативных и культурных индустриях

Старший преподаватель кафедры информационных технологий в креативных и культурных индустриях

Руководитель программы:

Старший преподаватель кафедры информационных технологий в креативных и культурных индустриях

Афанасьева Ю.Ю.

### Глушко А.И.

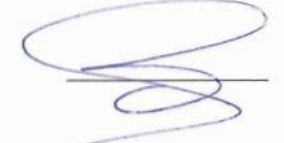

Рудов И.Н.

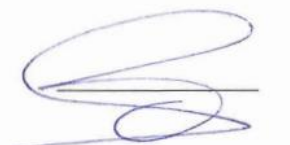

Рудов И.Н.